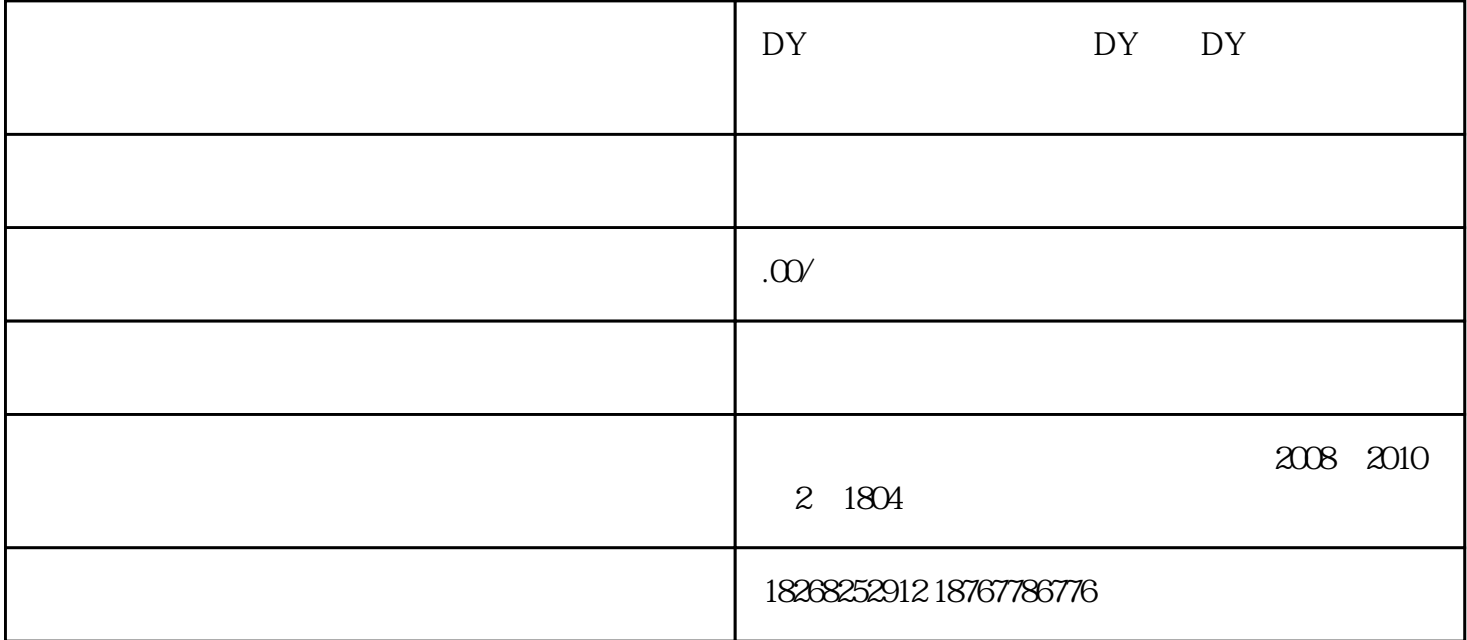

 $\ast$ 

DY DY  $DY$  approximately  $APP$  $\frac{a}{a}$  and  $\frac{b}{b}$ 

DY

 $DY$ 

- Android - data - com.ss.andiord.ugc.aweme - cache - cachev2

 $-$  0 1

 $*$